## **ADMINISTRATIVE CIRCULAR NO. 18**

Office of the Chief Financial Officer

## **SAN DIEGO UNIFIED SCHOOL DISTRICT**

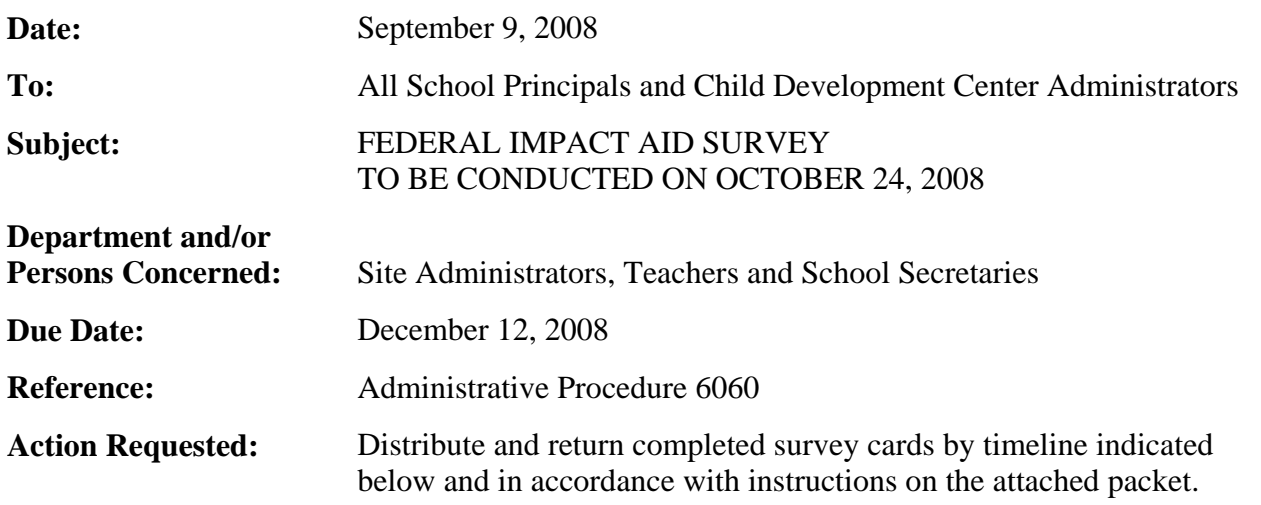

#### **Brief Explanation:**

The 2008-2009 Federal Impact Aid Survey will be conducted on October 24, 2008. As a result of your continued effort, support, and assistance in completing the annual survey, the district earns a significant amount of income.

Special attention should be given to the noted dates:

- October 6 through October 18—Survey cards delivered to school sites.
- October 24—Distribute survey cards to students.
- December 12—Return survey cards to the Impact Aid Office, Eugene Brucker Education Center, Room 3209

For complete instructions, please refer to the attached packet, "2008-2009 Federal Impact Aid Survey Information Packet." For additional assistance, contact Pat McCoy in the Impact Aid Office at (619) 725-7593.

> Ken Leighton Director, Accounting Operations

APPROVED:<br>Cames G. Masias

James A. Masias Chief Financial Officer

JAM:raj

Attachments

Distribution: Lists B (without attachment), C, D, E, and F

**SAN DIEGO UNIFIED SCHOOL DISTRICT** 

Financial Operations Division Accounting Operation Department

# **2008-2009 FEDERAL IMPACT AID SURVEY INFORMATION PACKET**

September 2008

Federal Impact Aid Survey Information Packet, 2008-2009

## **LIST OF CONTENTS**

- 1. Memorandum to School Secretaries/Clerks
- 2. Important Instructions for Office Staff
- 3. Site Action Plan
- 4. Instructions for Tracking and Submitting Federal Survey Cards
- 5. Running Enrollment List in Zangle
- 6. Sample: Federal Survey Report
- 7. Instructions for Label Running
- 8. Information for District Employees
- 9. Principal's Certification of Survey Card Release Date
- 10. Principal's Certification of Special Ed Student Info
- 11. Check List for Teachers
- 12. Memorandum to Teachers
- 13. Parent Letter (English)
- 14. Parent Survey Letter (Spanish)
- 15. Parent Survey Letter (Somali)
- 16. Hints: Successful Collection of Survey Cards
- 17. Federal Property List

If you need translations in Cambodian, Hmong, Lao, Somali or Vietnamese, or any additional English or Spanish cards, please call (619) 725-7593 or (619) 725-7594.

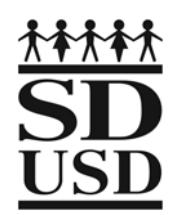

**San Diego Unified School District** 

EUGENE BRUCKER EDUCATION CENTER 4100 Normal Street, Room 3209, San Diego, CA 92103-2682

(619) 725-7593 Fax: (619) 724-7584

**FINANCIAL OPERATIONS DIVISION**  Accounting Operations Department Financial Accounting

## MEMORANDUM

- **TO:** School Secretaries/Clerks
- FROM: Pat McCoy
- **DATE:** September 17, 2008

## **SUBJECT: IMPACT AID SURVEY FOR 2008/09 SURVEY DATE: OCTOBER 24, 2008 DUE DATE: DECEMBER 12, 2008**

Once again, it is time to conduct the annual Survey of Residence and Employment. It is an added task to an already busy schedule and we appreciate all the work you do for this each year. It is very important to our schools financially to be able to count every student possible for the survey process.

Be aware that **you are a major driving force** in obtaining millions of dollars a year for the district. For the last several years, the district's federal survey claim has received **over \$8 million annually**. Know that we in the Impact Aid office appreciate your efforts very much. The dollars accumulate card by card and we need your organizational and motivational skills to conduct a successful survey.

**Please, carefully read all the materials in this packet.** The Federal Survey Information for District Employees will be helpful to new employees not familiar with the survey. We have added a brief explanation of the purpose of the survey on the back of the survey card. Hopefully this will reduce parents' questions, enabling us to collect more cards and obtain more funding for our schools. Please look at the cards themselves before sending them out so you are familiar with them before questions come in.

Please see the enclosed instruction sheets and list of suggestions from district employees that have been successful in collecting survey cards.

#### **Remember, the cards** *cannot* **go out before the survey date!**

Please remove all the staples from the cards (except for duplicates) before sending them in. We know you receive them in by class, but we must receive them by school. There is a new instruction sheet for tracking and submitting cards.

Thank you for working with us to obtain this valuable Impact Aid funding. Together we can conduct a successful survey and bring in millions of dollars this year for our schools. These dollars accumulate card by card and each card has the potential of increasing the value of our claim to the U. S. Department of Education.

If you have any questions or problems, or if you need more materials, please call Pat McCoy at (619) 725-7593 or (619) 725-7594.

## **INSTRUCTIONS FOR OFFICE STAFF**

## **THE INFORMATION ENTERED ON SURVEY CARDS MUST BE AS OF OCTOBER 24, 2008.**

The Impact Aid survey date for all students enrolled in Traditional, Year Round, or Multi-Track schools including Child Development Centers, State Preschools, School Readiness Program, and SEEC Program will be October 24, 2008. This includes those students enrolled in tracks that will be on vacation at the time of the survey.

All references to *Parent* in the following instructions include *Parent, Stepparent, Guardian*, or other person with whom the student lives.

#### **The survey cards must not be sent home to the parent(s) prior to the survey date of October 24, 2008.**

- 1. Follow the "Site Action Plan" step by step instructions on how to distribute and collect the survey cards.
- 2. You must track and submit your cards with an active enrollment list run on the survey date. See packet insert "Instructions for Tracking and Submitting Federal Survey Cards" for direction on how to track, collect, and submit your cards. For Zangle users, please refer to "Running Enrollment List in Zangle" also included in this packet. If on SIS, run in SIS, export to Excel, insert tracking columns at far left, and title your report. Save this on a backup drive for the entire year.
- 3. If you need additional English or Spanish survey cards, please call the Impact Aid Office at (619) 725-7593 or (619) 725-7594.
- 4. One survey card must be completed by the parent(s) for each student in the active enrollment on the survey date, October 24, 2008.
- 5. The school name and location number must appear in the upper left corner of the card in the space provided prior to completion by the parent(s).
- 6. Military personnel on full-time duty must list their Name, Branch of Service, and Rank.
- 7. The employment information of the parent(s) must be accurate and complete. If the military section in the middle has been completed, the employment section for that parent need not be completed. All other cards must have the employment section completed.
- 8. A parent or guardian signature is required on all cards. The student cannot sign for the parent or guardian. Please do not write any references or explanations on the signature line of any card.

#### **9. The cards cannot go out before the survey date!**

- 10. Please remove all staples and alphabetize by school as outlined in "Tracking and Submitting…" Although you received your cards by class, we must receive them in alpha order by school.
- 11. Please submit your completed cards, Federal Survey Report, and an up-to-date list of all Special Education students with an active IEP. Please include the four-digit code for each student. Your resource specialist should be able to help you with this. Please attach the signed "Principal's Certification of Special Ed Student Info" to this list. In addition, please enclose the "Principal's Certification of Survey Card Release Date."

**REMEMBER**: Submit completed survey cards **NO LATER THAN DECEMBER 12, 2008**, as follows: sorted by school in alpha order, with staples removed (except for duplicate cards) and all items outlined in #11. Forward completed cards to the Impact Aid Office, Room 3244, Eugene Brucker Education Center, by due date noted above.

## **SITE ACTION PLAN**

Prepare a tracking list, using the enclosed "Instructions for Tracking and Submitting Federal Survey Cards." On the survey date, October 24, 2008, distribute a class roster with all students in alpha order, and blank cards to each teacher, along with the "Memorandum to Teachers" enclosed in this packet. Cards must not be given out before the survey date.

**New this year**: Run labels and attach to survey cards before distributing to classrooms (see Instructions for Label Running).

Use the enclosed letter template, format onto your school letterhead, and staple to the BACK of the card so parents can see the card and read the explanation.

Have teachers check the cards for completeness and turn in only complete cards with employment information. There is no time to pass incomplete cards back and forth between teachers and office staff. Teachers can write notes such as "please return tomorrow so we can reach 100 percent completion," or "please complete lower section so we can reach 100 percent completion" in the upper section and sign the note.

**DO NOT** let cards pile up on teachers' desks or classrooms. To avoid this type of back up, on a daily basis, have teachers check off completed cards, make a copy of the list for you, and turn in the cards and check off list. Please ensure that teachers date the daily lists as they turn it in.

Maintain your survey card tracking report and cards sorted by teacher until the last few days of the survey period. Refer to "Tracking and Submitting Federal Survey Cards" for complete instructions on this process.

The students who have not turned in cards by Thursday, November 13, should have other measures taken. These should be discussed by the Principal and staff.

**At The Elementary Level**: Some sites have ice cream parties. Calls to the home may need to be made.

#### **At The Secondary Level**:

A very effective method is to have a counselor, vice principal or other staff member go to classrooms, request students be released out into the hall, give them a card and tell them they will be back the next day. This takes some time if you have a high volume of missing cards but gets the fastest results as they do not like being taken out of class in front of their friends. This is much more effective than sending for them to come to the office. If sites plan in advance for this and free up personnel during this time, it should be less problematic and you should be able to get the job done. Each day, give the counselor or vice principal lists, by classroom, with students' names whose cards are missing (taken directly from your tracking list).

You should be able to collect a high number of cards if staff stays on task until all cards can be integrated into alpha order in the school office,

#### **Other Ways to Collect Cards:**

- Parent conferences: Make sure these are scheduled during the survey time and have the parents fill them out at the conference.
- Parents calling or coming in: If calling, ask if they have filled out a card and if not; ask them to please fill out a card as it helps the district obtain federal funding. If they come in, have them fill out a card right then. Check to see that it is complete while they are there.
- Use other methods that work for your school but **do not use** any of the following: Saturday School, detention, giving an increased citizenship grade or penalizing students in any way.
- Try to find ways to use positive reinforcement or rewards that do not involve grades.

## **Instructions for Tracking and Submitting Federal Survey Cards**

On the survey date, run the Federal Card Export query from Zangle, using the separate job aid titled *Running the Federal Survey Card Export*. You must also run labels for the cards using this query (see Label Running Instructions).

After you have run the Federal Survey Card Export and set up the spreadsheet as described in the job aid, do the following:

- 1. Enter a "1" for each student in the "ENRLMT" column and total the column. This is your total enrollment on the survey date. NOTE: You can sort the list by teacher, classroom number, or however best suits your needs. It is probably best to keep your list in classroom or teacher order until the end of your survey card collection but you can resort it to find students by ID number or some other way and then resort to classroom order.
- 2. As cards are turned in by teachers, enter a "1" in the "Have Card" column for each student for whom a completed card is collected. If you have duplicate cards for a student, staple these together and count as one.
- 3. Once all cards are entered, sort your list alphabetically by student for your entire school.
- 4. Total all of the "1s" in the "Have Card" column.
- 5. At the end of the collection, you must alphabetize all of your cards in complete alphabetical order. In the past, they were alphabetized in rough alpha but they must now be alphabetized completely.
- 6. Count all of your cards.
- 7. Your total on your list should match the number of cards collected. If it doesn't, go through the cards, comparing them to the list until you are balanced to your list. Note name differences on the cards and highlight, putting in order of your alphabetical list. For example, if "David Jones" on card and "David Smith" on list, write "David Smith on list" at top and highlight. You can file it by Smith for comparison purposes to balance your cards to your list.
- 8. Type your name, phone number and e-mail address at the bottom of the report. Print one copy of the list. Circle the total number of cards on your report. Sign and date the report. Submit the original and keep a copy with the site employee information, signature and circled total on file at the site until the end of the school year. Also keep the electronic file until the end of the school year.

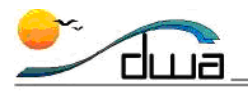

## Running the Federal Survey Card Export

#### **Version 1.0** • **Updated August 8, 2008**

**FOR USE WITH TRACKING FEDERAL SURVEY CARDS** 

This job aid describes the steps you need to follow in Zangle create a spreadsheet for tracking Federal Survey Card collection. You will export a Student Query Writer Report, then format and save it. NOTE: This report will also be used to run labels and to track survey card collection.

Directions for elementary schools are on pp.1-2. Directions for secondary schools are on pp. 2-3.

*Follow the steps to export a Student Query Writer Report to use for tracking Federal Survey Cards.* 

## **DIRECTIONS FOR ELEMENTARY SCHOOLS**

Run this report on the survey date for the current year.

- 1. Open **Zangle**. Click on **Enrollment**. Click **Reports**. Select **Student Query Writer**.
- 2. Select **\*Fed. Survey Cards Export** from the list of reports. Click **Export**. Microsoft Excel will open and the report will appear.
- 3. Click on **File** and select "Save As." Rename the file *FedSurveyCardsXX\_cost center of your site.xls.* For example, for 08/09, if your cost center is 0003, your file should be titled FedSurveyCards89\_0003.xls. Select a drive that gets backed up and a folder in which you keep important Excel documents and save the file there.
- 4. Insert three columns:
	- a. Select the first column of the report by clicking on the "A" column heading. The entire column will be highlighted. Right-click your mouse and select **Insert**. A new column will be inserted on the left side of the report. Do this three times for a total of three columns at far left.
	- b. Title the first column "**ENRMT**." The second column will be a dividing column. Shade it gray by clicking on the column and then clicking on the paint bucket icon on tool bar and selecting gray. Title the third column "**HAVE CARD**." This will be used to track your cards. See "*Instructions for Tracking and Submitting Federal Survey Cards*" for further instructions on tracking.

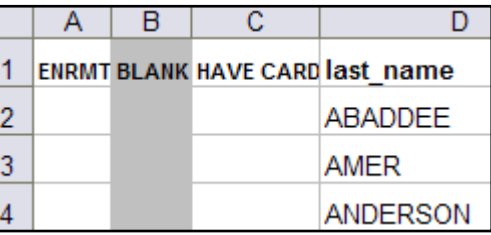

- 5. Page Set Up and Header/Footer: Go to **File, Page Set Up**.
	- a. **Page Tab:** Select **Portrait**.
	- b. **Margins Tab:** Select .25 right and left, 1" top with .5 Header, and .5 bottom with .25 Footer.

**DISTRICT WIDE APPLICATIONS** HTTP://WWW.SANDI.NET/DWA

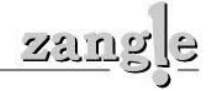

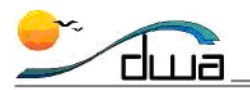

- c. **Header/Footer Tab:** Click **Custom Header** and in center section title the report XX/XX Federal Survey Card Report, Your School Name, and your location number (ie; 08/09 Federal Survey Card Report, Adams Elementary, Loc #0003. Click **OK**. Click **Custom Footer** and in left section, click the file folder icon. The Footer will show the file path and name. In right Footer section, click on #, type the word "of," then click ++. This will put your page numbers (like 1 of 16) on your report. Click **OK**.
- d. **Sheet Tab:** Check **Gridlines** to include gridlines in the spreadsheet. In **Rows to Repeat at Top**, enter A1. This will put your column headers on all pages.
- 6. Click **Print Preview** to preview the changes you made.
- 7. Save this file electronically for the entire school year.
- 8. If you encounter Zangle-related problems, please contact your school's Power User. If you encounter a problem related to Excel, please contact another source at your school.

## **DIRECTIONS FOR SECONDARY SCHOOLS**

Run this report on the survey date for the current year. NOTE: This report is pre-set to filter on Period You may need to edit this filter to match the method your site uses to collect Federal Survey cards.

- 1. Open **Zangle**. Click on **Enrollment**. Click **Reports**. Select **Student Query Writer**.
- 2. Select **\*Fed. Survey Cards Export** from the list of reports. Click **Copy**. A copy of the report will appear in the list with the word "copy" after it.
- 3. Select the copy you made. Click **Edit**. The Zangle Query Editor window will appear. At the bottom there will be a yellow bar with the word **Filter**. The default Period in this area is equal to Period 1. If you are distributing your Survey cards to any period other than Period 1, change the Period to the one you want. For example, your site may decide to collect the Survey cards during Period 4. In this case, you should change the filter setting from "1" to "4." NOTE: For more information please refer to the Advanced Reports handbook. This handbook is available for download at http://www.sandi.net/zangle/readandlearn/handbooks/index.asp. Your school's Zangle Power User can provide additional assistance.
- 4. Click **Save** (or **Undo** if you made no changes), located in the center of the bottom bar.
- 5. Click **Export**. Microsoft Excel will open and the report will appear.
- 6. Click on **File** and select "Save As." Rename the file *FedSurveyCardsXX\_cost center of your site.xls.* For example, for 08/09, if your cost center is 0003, your file should be titled FedSurveyCards89\_0003.xls. Select a drive that gets backed up and a folder in which you keep important Excel documents and save the file there.
- 7. Insert three columns:
	- a. Select the first column of the report by clicking on the "A" column heading. The entire column will be highlighted. Right-click your mouse and select **Insert**. A new column will be inserted on the left side of the report. Do this three times for a total of three columns at far left.
	- b. Title the first column "**ENRMT**." The second column will be a dividing column. Shade it gray by clicking on the column and then clicking on the paint bucket icon on tool bar and selecting gray. Title the third column "**HAVE CARD**." This will be used to track your cards. See "*Instructions for*

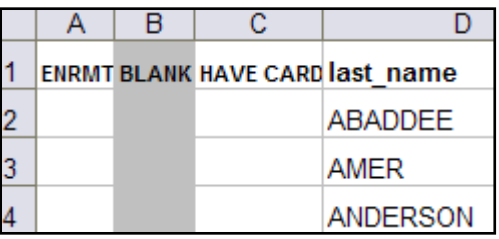

**DISTRICT WIDE APPLICATIONS** HTTP://WWW.SANDI.NET/DWA

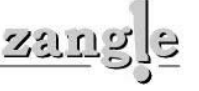

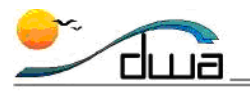

*Tracking and Submitting Federal Survey Cards*" for further instructions on tracking.

- 8. Page Set Up and Header/Footer: Go to **File, Page Set Up**.
	- c. **Page Tab:** Select **Landscape**. Enter 75% in the Scaling section.
	- d. **Margins Tab:** Select .25 right and left, 1" top with .5 Header, and .5 bottom with .25 Footer.
	- e. **Header/Footer Tab:** Click **Custom Header** and in center section title the report XX/XX Federal Survey Card Report, Your School Name, and your location number (ie; 08/09 Federal Survey Card Report, Adams Elementary, Loc #0003. Click **OK**. Click **Custom Footer** and in left section, click the file folder icon. The Footer will show the file path and name. In right Footer section, click on  $#$ , type the word "of," then click  $++$ . This will put your page numbers (like 1 of 16) on your report. Click **OK**.
	- f. **Sheet Tab:** Check **Gridlines** to include gridlines in the spreadsheet. In **Rows to Repeat at Top**, enter A1. This will put your column headers on all pages. Click **OK** to return to your spreadsheet.
- 9. Click **View** and select **Page Break Preview**. Move the blue lines to include all columns except the course code and course description.
- 10. Go to **File** and select **Print Preview** to preview the changes you made.
- 11. Save this file electronically for the entire school year.
- 12. If you encounter Zangle-related problems, please contact your school's Power User. If you encounter a problem related to Excel, please contact another source at your school.

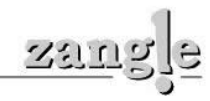

#### **SAMPLE FEDERAL SURVEY REPORT**

#### Bell Middle School, LOC # 0302

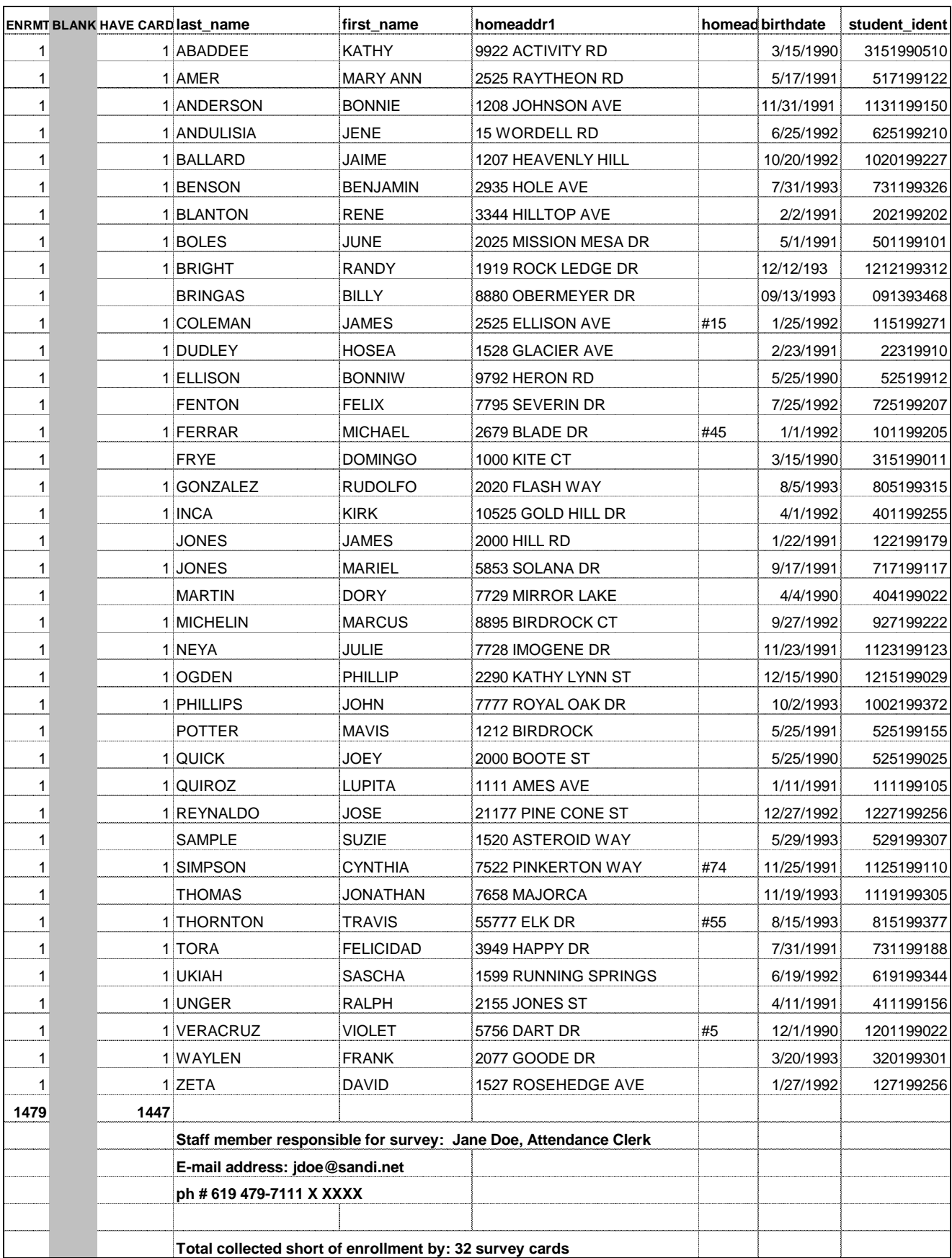

## **INSTRUCTIONS FOR LABEL RUNNING**

Labels must be attached to the survey cards before they are sent in to the Impact Aid Office. You must run the labels from your Zangle Federal Survey Report. Go ahead and run the labels when you prepare for the survey and set them aside. You may wait until cards are completed to attach the labels since you may not know what language card each child needs.

These are to help the central office identify the students, since some handwriting is unreadable and we are dealing with a high volume of cards. Also, the name written on the cards is not always the registered name, which makes it hard to find in the student information system.

We cannot give direct assistance in running labels from our office, but here is a link that you may find helpful:

#### http://office.microsoft.com/en-us/assistance/HP052584251033.aspx

Using the Microsoft Word application for your version as outlined in the help link, you can use an Excel document and drag the fields you want to appear on your labels from the Excel column headings to the label.

Use your Federal Survey Report that was run in Zangle and saved in Excel. Be sure to have your list sorted in the order you want your labels to print (most likely by classroom number or teacher name).

Please use a narrow label to ensure that will not cover any printing on the survey cards. Check your label stock before starting. You will need to input the label number in Word when you run these.

#### **The fields we need to see are:**

Student Name Student ID #

#### **Fields you might also find helpful for your distribution:**

Teacher Name or Classroom Number

Please affix the label in the blank upper right area of the survey cards without covering any of the print.

If you are not familiar with label running, please consult the help feature in Microsoft Word, the web link noted above, or someone at your site who is familiar with this process.

## **GENERAL INFORMATION FOR DISTRICT EMPLOYEES**

The Federal Survey, or Survey of Residence and Employment, conducted each fall by distributing survey cards to all students in late October (the date is usually the last Friday in October and varies from year to year), brings in over \$8 million each year to the district. These dollars accumulate card by card. This is possible only by surveying each student's parents and collecting the data. They are then sent in to the central office, where the residence and employment is carefully checked to find the federally connected children as outlined below.

The survey is the way in which the district files its claim each year for Impact Aid funds allowed for under Public Law 103-382, Title VIII. This law allows for partial replacement funding for lost property tax revenue due to military installations and other federal property in or near our district. Students whose parents work on federal property (i.e.; a Border Patrol station, Indian casino, the Metro Correctional Center, etc.) or are active duty military either living in non-military housing or military housing will have cards that qualify for funds. Military housing is not necessarily located on a military base. There are 37 military housing complexes in our area. We need to collect a card from every student in the district and personally evaluate the residence and work addresses; many parents are unsure if they work or do not work on federal property. Cards of students living in certain public housing complexes also qualify. Every card of a student that is federally connected drives up the value of the funding claim. The value of the claim is determined by quantities of the types of cards received. Every card helps!

There must be a driving force at each site behind the survey in order to collect every card and ensure the cards are filled out completely. A plan should be put in place and follow-up done periodically to ensure the site is on track in collecting its cards. We need the commitment at the site level or the survey will not bring in the funding that it could.

Teachers can be a driving force and they should be aware of the value of the survey in practical terms.

Parents should be made aware of the importance of returning their completed card to the school. Many parents think this is just another form and do not want to be bothered, especially since the cards go home right after all the "beginning of the year" paperwork has been flowing into their homes. We have added a brief explanation of the purpose of the survey on the back of the card, with a one-line reference to it on the front. Hopefully this will reduce the amount of questions to staff at the sites and encourage the parents to fill out the cards.

A letter should accompany the card, briefly explaining its purpose and encouraging the parents to participate. A template for a parent letter, approved by the central office (in English and Spanish), is enclosed. This should be typed onto your school letterhead. Please follow the instructions at the top of the letter. Do not change the contents of the letter.

For late cards and for better results, notes from the teacher (an informal note is sufficient) are helpful, as the contact is more personal, especially if the parent has met the teacher.

## **PRINCIPAL'S CERTIFICATION OF SURVEY CARD RELEASE DATE AND CONTACT INFORMATION**

DATE:

TO: Impact Aid Office

FROM: School Name\_\_\_\_\_\_\_\_\_\_\_\_\_\_\_\_\_\_\_\_\_\_\_\_\_\_\_

## SUBJECT: **IMPACT AID SURVEY CARDS DATED OCTOBER 24, 2008**

Please be advised that the 2008-2009 Impact Aid survey cards for students attending this school were sent home to parents for completion on or after October 24, 2008

No survey cards were released to parents prior to October 24, 2008.

Principal's Signature

\_\_\_\_\_\_\_\_\_\_\_\_\_\_\_\_\_\_\_\_\_\_\_\_\_\_\_\_\_\_\_\_\_\_\_

**Site contact responsible for collecting and submitting cards: (Please print or type)** 

Name of School Contact

Email address:

\_\_\_\_\_\_\_\_\_\_\_\_\_\_\_\_\_\_\_\_\_\_\_\_\_\_\_\_\_\_\_\_\_\_\_\_\_\_\_\_\_\_\_\_\_\_\_\_\_\_\_\_\_\_

Phone number including extension:

**Card Quantity Information: (Please indicate in 100's)** 

I received:

English: \_\_\_\_\_\_\_\_\_\_\_\_\_ Spanish: \_\_\_\_\_\_\_\_\_\_\_\_\_

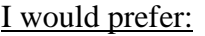

English: \_\_\_\_\_\_\_\_\_\_\_\_\_ Spanish: \_\_\_\_\_\_\_\_\_\_\_\_\_

**Return to: Impact Aid Office Eugene Brucker Education Center, Room 3209** 

## **PRINCIPAL'S CERTIFICATION OF SPECIAL EDUCATION STUDENT INFORMATION**

DATE: October 24, 2008

TO: Impact Aid Office

FROM: School Name\_\_\_\_\_\_\_\_\_\_\_\_\_\_\_\_\_\_\_\_\_\_\_\_\_\_\_

## SUBJECT: **SPECIAL EDUCATION STUDENTS AS OF OCTOBER 24, 2008**

Attached is a list of all Special Education students enrolled at this school with active IEPs, as of October 24, 2008. This list has been verified and all exceptions have been noted.

**I certify this list to be accurate and complete. All student listed have a valid IEP on file.** 

Principal's Signature

\_\_\_\_\_\_\_\_\_\_\_\_\_\_\_\_\_\_\_\_\_\_\_\_\_\_\_\_\_\_\_\_\_\_\_

**Return to: Impact Aid Office Eugene Brucker Education Center, Room 3209** 

## C**HECK LIST FOR TEACHERS**

- Collect one survey card from each student (upper grades, from your first period class).
- Remind students who forget to turn in their card to bring them tomorrow.
- Check off each student's name on your roster list as they turn in a survey card to you. Keep this list - it must be turned in to the office daily with completed cards.
- Please check all cards for the following information:
- The name and address of both student and parent(s) must appear on the card.
- Employment information must be complete.
- Military personnel on full time active duty must list their name, branch of service, and their rank in the active duty military section of the card.
- Signature of parent or guardian is required on all cards. If signature is missing on the card, it must be returned to the parent for completion.
- Please ask students not to fold, spindle, or otherwise damage the cards.

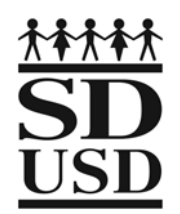

EUGENE BRUCKER EDUCATION CENTER 4100 Normal Street, Room 3209, San Diego, CA 92103-2682

(619) 725-7593 Fax: (619) 724-7584

**FINANCIAL OPERATIONS DIVISION**  Accounting Operations Department Financial Accounting

## MEMORANDUM

**TO:** Teachers

FROM: Pat McCoy

**DATE:** September 17, 2008

## **SUBJECT: SURVEY OF RESIDENCE AND EMPLOYMENT SURVEY DATE: OCTOBER 24, 2008**

Thank you so much for your support and hard work in conducting the above-referenced survey each year. The district receives over \$8 million annually for its Impact Aid survey claim. The dollars accumulate literally card by card, so every card is important to this claim.

The district receives significant property tax revenue as one of our many funding sources. We do not receive this revenue for federal land, as it is exempt from property taxes.

We have included a paragraph on the back of the card explaining its purpose. Please read it so you will be familiar with the survey purpose and process in the event of questions from students and/or parents. There is a sentence in the top front section of the card referring to the explanation on the back.

Please encourage your students to have their parents fill these cards out completely, as missing information reduces the claim. We must have every home and employment address in order to determine if a students' parent(s) is/are "federally connected", which means they live/and or work on federal property. Military personnel must list their branch of service and rank.

A suggestion for successful card collection is rewarding the class as a whole when 100 percent completion has been attained. Rewards or incentives prove to be much more successful than penalizing students. Please note that detention or Saturday school is not to be used to urge students to turn in their cards. For students who haven't returned cards a hand written note on the card to the parent has been a successful technique, as the teacher, of all school staff, has the closest relationship with the parent. An example is "Please return so our class may reach 100 percent completion. Thanks,

Together we can have a successful survey and maintain our level of funding. We sincerely appreciate every effort on your part to contribute to the value of this year's claim!

## **PARENT SURVEY LETTER TEMPLATE (ENGLISH)**

(Place on school letterhead)

Date

Dear Parent or Guardian,

Your help and support with securing federal funding for our schools would be greatly appreciated.

Each year our district receives over \$8 million in Impact Aid funding. This is not automatic – we must apply for it each year. The U. S. Department of Education requires that a survey be conducted on a common day every year and a claim be filed based upon the cards received. We are not allowed to use enrollment cards for this purpose.

In order to apply, we need information from you. Your response helps increase the dollar value of the district's claim.

Please fill out the enclosed card completely and return it to us*. The information should be for the date of October 24, 2008*, the survey date for this year. These cards are kept confidential and are used for the purposes of filing this claim only.

Thank you very much for your time and for helping us to obtain this valuable funding for our students.

Sincerely,

Name of Principal Name of School

**NOTE**: This letter is approved for Impact Aid Program use *only*. **Do not** change the contents of this letter other than to add school letterhead, date, principal and school names. Once you have copied this letter onto your letterhead, please remove the heading at the top of the page along with this entire paragraph.

## **PARENT SURVEY LETTER TEMPLATE (SPANISH)**

(Place on school letterhead)

Date

Estimado Padre, Madre o Tutor:

Le estaremos muy agradecidos si nos presta su ayuda y apoyo para asegurar que nuestras escuelas reciban fondos federales.

Cada año nuestro distrito recibe más de \$8 millones de financiamiento para Ayuda de Impacto. Esta suma no es automática, ya que cada año debemos solicitarla. El Departamento de Educación de los Estados Unidos requiere que se haga una encuesta anual un día común de labores y que cada escuela presente una solicitud basada en el número de tarjetas de la encuesta que recibamos. No se nos está permitido usar las tarjetas de inscripción para este propósito.

Con el fin de hacer nuestra solicitud, necesitamos información de usted. Su respuesta nos ayudará a aumentar el valor de la suma que solicitemos.

Por favor llene la tarjeta adjunta y entréguenosla*. La información debe tener la fecha del 24 de octubre de 2008,* que es la fecha de nuestra encuesta de este año. Estas tarjetas se mantienen confidenciales y se usan únicamente para fines de nuestra solicitud de fondos.

Mucho le agradecemos el tiempo que dedique para ayudarnos a obtener estos valiosos fondos para nuestros alumnos.

Atentamente,

Name of Principal Name of School

**NOTE**: This letter is approved for Impact Aid Program use *only*. **Do not** change the contents of this letter other than to add school letterhead, date, principal and school names. Once you have copied this letter onto your letterhead, please remove the heading at the top of the page along with this entire paragraph.

## **PARENT SURVEY LETTER TEMPLATE (SOMALI)**

(Place on school letterhead)

Date

Mudane Waalid ama Qofka ilmaha masuulka ka ah,

Waxaan kaaga mahadcelineynaa taageerada iyo kaalmada aad ka geysato si loo sugo helitaanka deeqda lacageed ee dawlada-dhexe.

Sannad kasta waxay waxbarashadda degmadu heshaa deeq lacageed oo dhan \$8 malyan, deeqdaasna waxaa loo yeqaanaa Impact Aid funding. Lacagtaasu maaha mid iska timaada – ee waan inaan sannad kasta soo dalbanaa. Waaxda Waxbarashadda ee Maraykanku waxay u baahan tahay inaan maaali gaar ah oo la cayimay sannad kasta baadhitaankaas la sameeyo, kedibna kaadhadhkaas la helay codsiga lagu soo gudbiyo. Lama oggola Kaadhadhka diiwaangelinta inaan codsigan u istimaalo.

Si aan deeqdaas lacageed u codsano, waxaan kaaga baahanahay warbixin. Jawaabta aad na soo siisid waxay kor u qaadaysaa qiimaha doolarka ee codsiganaga.

Fadlan waxaad si dhammeystiran u soo buuxisaa kaadhka halkan gudaha ugu jira, kedibna noo soo celi. *Taariikhda warbixintas la rabo waa October 24, 2008*, waa taariikhda aan baadhitaanka sameynayno ee sannadkan. Kaadhadhkanu waa kuwo qarsoodi ah, waxaana loo isticmaaleyaa in dalabkaas lagu gudbiyo oo keliya.

Waad ku mahadsan tahay wakhtiga aad u hurtay inaan ardeydeena uu helo deeqdaas lacageed.

Si daacadnimo ah,

Name of Principal Name of School

**NOTE**: This letter is approved for Impact Aid Program use *only*. **Do not** change the contents of this letter other than to add school letterhead, date, principal and school names. Once you have copied this letter onto your letterhead, please remove the heading at the top of the page along with this entire paragraph.

## **HINTS: SUCCESSFUL COLLECTION OF SURVEY CARDS**

(*As suggested by numerous district employees who have achieved great results in collecting survey cards*.)

- Tape or paste the homeroom/classroom rosters to a large envelope. Have teachers check off names of students who have turned in cards. If any names are unchecked, send the envelope back with blank survey cards and highlight the names for the teacher to work on. The envelopes may go back and forth until the survey is completed.
- Keep cards in a box while working on them. Keep cards grouped by classroom until all cards are returned. List names of missing cards on top of each group so you will know which teachers need to contact which students.
- Notify teachers immediately when cards are missing or lacking information. Highlight the name of the child and enclose a new card or highlight the missing information and return the card to the teacher.
- Let teachers know that if they do not obtain cards from every student, the students who are missing cards will be sent for and may lose valuable class instruction time.
- Teachers should decide what methods to use to get difficult children to take the card home and return them. Teachers may not use detention or Saturday school to urge students to turn in cards.
- Some teachers are more successful than others at getting their students to bring in the cards. Interview them to find out what works and share this information with all the teaching staff.
- Reward the first five classrooms that reach 100 percent with a popcorn or ice cream party or other incentive. Some schools leave it up to the teacher to provide incentives to the class.
- Keep a list of missing cards at the front desk. If a parent whose child has not turned in a card comes to the office, have them fill it our before they leave.
- Pressure: Discuss any ideas for applying pressure with your principal before following through and then send for students. Explain to them nicely why we need the card and have them promise to bring the card in on the following day. Call them in if they forget.
- Incentive: Withhold something students need or want until survey card is returned to school. Example: ID card.
- Keep at it. Do not let too much time go by or the task will become impossible. Work at it until finished. Find self-satisfaction in doing a complete job. Have a will-do attitude
- Use whatever method works for your school and community. Not all of the methods are appropriate for your school.
- Arrange a meeting in the auditorium for students who haven't returned their survey cards to explain the importance of the survey and request them to comply.

Hints: Successful Collection of Survey Cards Page 2

- For schools that have parent conferences in November, have teachers give cards to parents who come in for conferences and have them fill out the card during the conference.
- For schools with families on A.F.D.C., have the card ready for the parent to fill out in exchange for the proof of school attendance for social services.
- Always be truthful with parents regarding the nature of the survey. Do not tell them something that cannot be confirmed by the Impact Aid Office. For example, "your child cannot continue attending our school unless you fill out a card."
- It is important to maintain good rapport with the parent and not alienate them. Explain that the information is completely confidential and that it helps the district obtain money, allowed for by a public law, as noted on the back of the card. If a parent/guardian still absolutely refuses, even after you have explained the need, make a note of it and attach a copy of the student's K-12 enrollment card to the survey card and send it in with the completed cards.

#### **\*FEDERAL PROPERTY LIST**

Air Force Plant #19 (Spawars) 4297 Pacific Hwy. Army Reserve Training Center **Mission Gorge Rd.** area Border Patrol Station Campo Border Patrol Station Chula Vista Border Patrol Station **El Cajon** Border Patrol Station **Otay Mesa** Border Patrol Station San Ysidro San Ysidro Border Patrol Station Tecate Cabrillo National Monument Point Loma Casinos Various, on Indian Reservations Coast Guard Air Station 2710 Harbor Dr. **Coast Guard Light Station Coast Guard Light Station** Ballast Point Coast Guard Light Station Point Loma Federal Building 880 Front St. Federal Court House 61 and 1940 Front St. 6940 Front St. Fort Rosecrans National Cemetery Point Loma Inter-American Tropical Tuna Commission 8604 La Jolla Shores Dr. Job Corps 1325 Iris Ave., Brown Field La Jolla Biological Laboratory 8604 La Jolla Shores Dr. Marine Corps Air Station Miramar Marine Corps Base Camp Pendleton Camp Pendleton Marine Corps Recruit Depot Barnett Ave. Metropolitan Correctional Center 808 Union St. National Marine Fisheries Services 8804 La Jolla Shores Dr. Naval Air Station, Outlying Landing Field Ream Field Naval Amphibious Base Silver Strand Naval Base Hdqrts., 11<sup>th</sup> Naval District 937 N. Harbor Dr. Naval Base Hdqrts., 11<sup>th</sup> Naval District 921 W. Broadway Naval Communication System 937 N. Harbor Dr. Naval Degaussing Station Point Loma Naval Electronics Engineering Center 1997 Pacific Hwy. Naval Facilities Engineering Command 1220 Pacific Hwy. Naval Health Research Center **Point Loma** Naval Hospital Balboa Park Naval Ocean Systems Center 271 Catalina Blvd. Naval Personnel Research Activity 272 Catalina Blvd. Naval Radio Station Chollas Heights Naval Radio Station Coronado Heights Naval Reserve Readiness Command 960 N. Broadway Naval Sea Support Center – Pacific 4297 Pacific Hwy. Naval Shore Electronics Engineer Activity 4008 Rosecrans Naval Shore Electronics Engineer Activity 4635 Pacific Hwy. Naval Shore Electronics Engineer Activity 4008 Taylor St. Naval Shore Patrol Hdqtrs.<br>
Naval Station. 32<sup>nd</sup> St.<br>
32<sup>nd</sup> St. & Harbor Dr.<br>
32<sup>nd</sup> St. & Harbor Dr. Naval Station, 32<sup>nd</sup> St. Naval Submarine Support Facilities Sylvester Rd., Ballast Point Naval Supply Center 937 N. Harbor Dr. Naval Supply Center, Fuel Annex<br>
Navy Exchange Service Center, Bldg. 3155<br>
2<sup>nd</sup> St Nav Stn. 8<sup>th</sup> & Nat'l Navy Exchange Service Center, Bldg. 3155 Navy Fleet Anti-Air Warfare Training Center Point Loma Navy Fleet Anti-Submarine Warfare Training Center Point Loma Navy Recreation Center (Admiral Baker Field) Mission Gorge Rd. area Nuclear Generating Plants #1, #2, #3 San Onofre Scripps Field Annex, Oceanic Research **Ballast Point** Ballast Point Scripps Field Annex, Marine Physical Laboratory Point Loma Scripps Field Annex, Visibility Laboratory Point Loma Southwest Fisheries 8604 La Jolla Shores Dr. Veterans Administration Hospital 3350 La Jolla Village Dr. Village at NTC Point Loma

\*Note: This is a partial list of the most common federal properties in the area.